## *Analog Engineer's Circuit* 使用单端信号测量多个冗余源电流的电路

# **TEXAS INSTRUMENTS**

*Amplifiers*

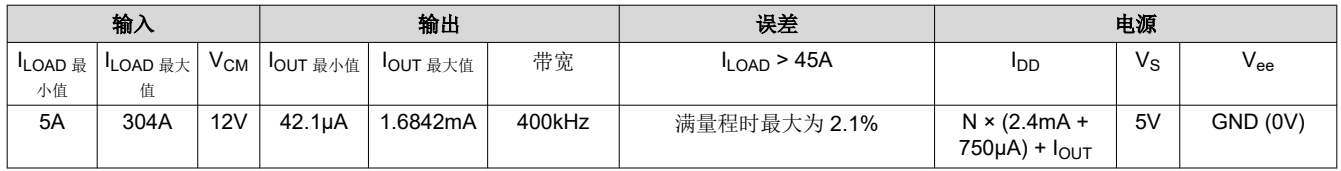

## 设计说明

该电路演示了如何使用 Howland 电流泵方法和运算放大器将电压输出电流检测放大器 (CSA) 转换为电流输出电 路。此外,该电路还演示了如何设计两个独立电路来测量为一个负载供电的两个独立但冗余的电源。

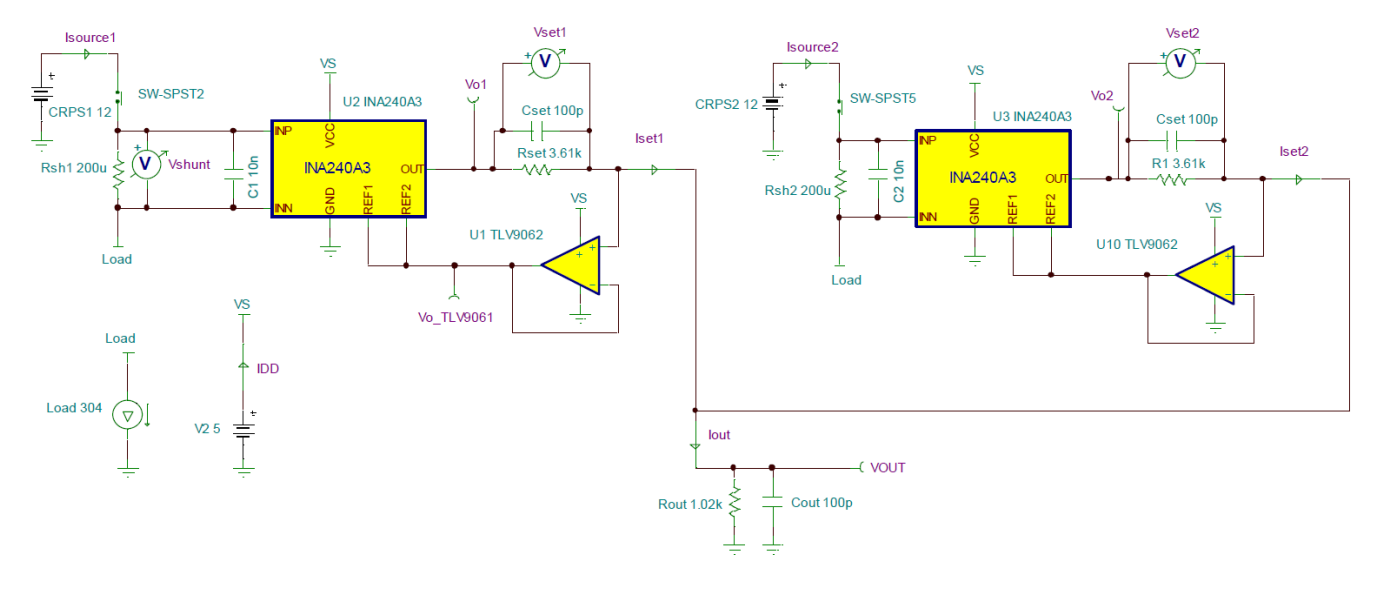

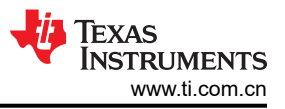

## 设计说明

- 1. [电流检测放大器入门](https://training.ti.com/getting-started-current-sense-amplifiers)视频系列介绍了使用电流检测放大器的实现、误差源和高级主题。
- 2. 选择精度为 0.1% 的电阻器来限制电流较大时的增益误差。
- 3. 输出电流 (IOUT) 来自 VS 电源, 使电流检测放大器的 Io 增大。
- 4. 使用 CSA (INA240A3) 的 V<sub>OUT</sub> 与 I<sub>OUT</sub> 曲线("爪形曲线")来设置最大功耗期间的 I<sub>OUT</sub> 极限值。如果需要 更高的信号电流,可以在电流检测放大器的输出端添加一个运算放大器缓冲器。输出端的缓冲器允许较小的  $R_{\Omega\Pi\mathsf{T}^\circ}$
- 5. 对于具有更高母线电压的应用,只需替换为具有更高额定输入电压的双向电流检测放大器。
- 6.  $V_{\text{OUT}}$  电压是运算放大器的输入共模电压 ( $V_{\text{CM}}$ )。
- 7. 考虑到施加了已知的检测电流并且电路工作在线性区域,因此可通过单点校准来校准失调误差。增益误差校准 需要两点校准。
- 8. 添加一个小型前馈电容器  $(C_{SET}$  可增加带宽并减少达到电流阶跃响应所需的  $V_{OUT}$  建立时间。过多增加  $C_{SET}$ 会在系统增益曲线中增加增益峰化,从而导致输出过冲到阶跃响应。
- 9. 按照数据表中印刷电路板 (PCB) 布局的最佳实践:将去耦电容器放置在靠近 VS 引脚的位置, 将 IN+ 和 IN -的输入迹线布线为差分对,等等。

## 设计步骤

- 1. 选择一个满足共模电压要求的可用电流检测放大器 (CSA)。对于此设计,选择 INA240A3。
	- 请注意,为系统选择最佳 CSA 需要平衡 CSA 失调、CSA 增益误差、分流电阻器额定功率,因此整个电路 设计可能需要多次迭代才能在负载的整个动态范围内实现符合条件的误差。
- 2. 确定 INA240A3 的最大输出电流 (IsET 100%) 和最大输出摆幅 (V<sub>O ISYS MAX</sub>)。使用数据表中的输出电流与输出 电压曲线。对于本设计,选择最大 I<sub>SET</sub> 为 850µA,最大输出摆幅为 {Vs - 0.2V} = 4.8V = V<sub>O\_ISYS\_MAX</sub>。
- 3. 鉴于 ADC 满量程范围 (V<sub>ADC\_FSR</sub> = 1.8V)、要测量的源数量 (N = 2) 以及源处于 100% 功率 (I<sub>SET\_100%</sub> = 850µA) 时的最大 CSA 输出电流, 计算将 ADC 信号电流转换为信号电压的最大允许 Rour。对于此设计, 选  $\frac{1}{2}$  R<sub>OUT</sub> = 1020 Ω 。

 $I_{OUT\_ISYS\_MAX}$  = Total signal current from all N channels When system/load current is at its maximum (304-A).

 $I_{SET1-100\%}$  = Signal current from INA240A3 channel 1 When Source 1 is at 100% poWer (152-A).

 $V_{ADC_FSR} = V_{OUT\_I_{SVS}~MAX} < 1.8V$ 

 $I_{OUT\_I_{SYS}MAX} = I_{SET1\_100\%} + I_{SET2\_100\%} = I_{SET\_100\%} \times N$ 

 $V_{OUT\_I_{SYS}MAX} = I_{OUT\_I_{SYS}MAX} \times R_{OUT}$ 

 $\therefore R_{OUT} < \frac{V_{OUT\_I_{SYS\_MAX}}}{I_{OUT\_I_{SVS\_MAX}}}$  $\frac{1.8V}{100T} = \frac{1.8V}{1.8V} = \frac{1.8V}{850\mu\text{A}}$  $\frac{100}{850 \mu A \times 2} = 1058.82 \Omega$ 

$$
\rightarrow R_{OUT} = 1020 \Omega, 0.1\%
$$

$$
\rightarrow V_{OUT\_I_{SYS\_MAX}} = 1.734V < 1.8V
$$

4. 使用以下方程组,我们可以求解允许的最小 RsET。对于此设计,选择 RsET = 3610Ω。

 $V_{OUT\_I_{SYS}MAX} = I_{OUT\_I_{SYS}MAX} \times R_{OUT}$  $V_{OUT\_ISYS\_MAX} = V_{O\_ISYS\_MAX} - V_{SET\_100\%}$  $V_{SET~100\%} = I_{SET~100\%} \times R_{SET}$  $\therefore R_{SET} \geq \frac{V_{O\_I_{SYS\_MAX}} - I_{SET\_100\%} \times R_{OUT} \times N}{I_{SET\_100\%}}$ ISET\_100%  $\therefore R_{SET} \geq \frac{V_{O\_I_{SYS\_MAX}}}{I_{SET~100\%}}$  $\frac{1}{I_{SET\_100\%}} - \left(\frac{R_{OUT} \times N}{R_{OUT}}\right) = 3607.06 \Omega$  $\rightarrow$  R<sub>SET</sub> = 3610 $\Omega$ , 0.1%

5. 使用以下方程组,求解允许的最大分流电阻器。对于此设计,选择 RsHUNT = 200μΩ。

 $V_{SET1\_100\%} = R_{SET} \times I_{SET1}$   $_{100\%}$  = 3610 $\Omega \times 850 \mu A$  = 3.0685V

 $V_{SHUNT\_100\%} = \frac{V_{SET1\_100\%}}{Gain_{INA240A2}}$  $\frac{VSET1\_100\%}{Gain_{INA240A3}} = \frac{3.0685V}{100V/V}$  $\frac{100V}{V}$  = 30.685*mV*  $R_{SHUNT} \leq \frac{V_{SHUNT}\_100\%}{I_{SOURCE}\_100\%}$  $\frac{VSHUNT\_100\%}{I SOLRCE\_100\%} = \frac{30.685mV}{152A}$ 152A ∴  $R_{SHUNT}$  ≤ 201.88µ $\Omega$  $\rightarrow$  R<sub>SHIINT</sub> = 200µΩ, 1%

- 6. 检查确保当电路检测到最小所需的 5% 的拉电流时, TLV9061 的共模电压 (V<sub>CM</sub>) 和输出电压 (V<sub>O TLV9061</sub>) 处 于工作区域内。TLV9061 器件是一种轨到轨输入输出 (RRIO) 运算放大器, 因此它可在非常小的 V<sub>CM</sub> 和输出 电压下工作,但 A<sub>OL</sub> 可变。数据表中 CMRR 和 A<sub>OL</sub> 的测试条件表明,选择 V<sub>OUT 5%</sub> ≥ 40mV 可在电路检测 到最小负载电流时提供足够的 A<sub>OL</sub>。
	- 如果需要较低的工作 Vcm,则考虑为负电源引脚提供一个较小的负电压源,以扩展运算放大器或电流检测 放大器的范围。

 $V$ O MIN TLV9061 = 40mV  $V_{SHUNT\_5\%} = 5\% \times I_{SOURCE\_MAX} \times R_{SHUNT} = 7.6$ A)  $\times 200 \mu\Omega$  $\therefore V_{SHINT}$  5% = 1.52mV  $V_{OUT\_5\%} = V_{SHUNT\_5\%} \times Gain \times \frac{ROUT}{R_{SET}}$ RSET

∴  $V_{OUT~5\%} = 42.94mV > V_{O~MIN~TLV9061}$ 

7. 使用以下等式,计算源动态范围内的最坏情况下的总 RSS 误差,并将其制成表格。

$$
RE_{MAX\_P} = \text{Max Positive Relative Error} = \frac{V_{OUT\_MAX} - V_{OUT\_TYP}}{V_{OUT\_TYP}}
$$
\n
$$
RE_{MAX\_N} = \text{Max Negative Relative Error} = \frac{V_{OUT\_MIN} - V_{OUT\_TYP}}{V_{OUT\_TYP}}
$$
\n
$$
E_{RSS} = \sqrt{e_{V_{OS\_CSA}}^2 + e_{V_{OS\_OPA}}^2 + e_{R_{SHUNT}}^2 + e_{Gain\_CSA}^2 + e_{R_{OUT}}^2 + e_{R_{SET}}^2}
$$
\n
$$
V_{OUT\_TYP} = I_{SOURCE1} \times R_{SHUNT\_TYP} \times G_{TYP} \times \frac{R_{OUT\_TYP}}{R_{SET\_TYP}}
$$
\n
$$
V_{OUT\_MAX} = \left[ \left( I_{SOURCE1} \times R_{SHUNT\_MAX} + V_{OS\_CSA\_MAX} \right) \times G_{MAX\_CSA} + V_{OS\_OPA\_MAX} \right] \times \frac{R_{OUT\_MAX}}{R_{SET\_MIN}}
$$
\n
$$
V_{OUT\_MIN} = \left[ \left( I_{SOURCE1} \times R_{SHUNT\_MIN} - V_{OS\_CSA\_MAX} \right) \times G_{MIN\_CSA} - V_{OS\_OPA\_MAX} \right] \times \frac{R_{OUT\_MIN}}{R_{SET\_MAX}}
$$

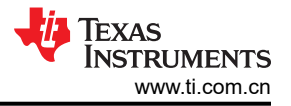

 $T_{MAX} = 80^{o}C$  $\Delta T_{MAX} = 80^{\circ}C - 25^{\circ}C = 55^{\circ}C$  $R_{SHUNT} = 200$ μ $Ω$ , 0.1%, 175 $\frac{ppm}{\textdegree C}$  $V_{VS} = 5V; V_{CM} = 12V$  $V_{OSI\ OPA} = \pm 2mV$  $V_{OS\_OPA\_CMRR} = |V_{OUT} - 2.5V| \times 10^{(-80dB/20dB)}$  $V_{OS\_OPA\_MAX} = V_{OSI\_OPA} + V_{OS\_OPA\_CMRR} + \Delta T_{MAX} \times (530 \frac{nv}{\sigma C})$  $V_{OSI\_CSA\_MAX} = \pm 25 \mu V$  $V_{OS\_CSA\_CMRR\_MAX} = \left[12V - V_{CM}\right] \times 10^{-CMRR_{MIN}}/20dB = 0$  $V_{OSCSA}$  psrr  $MAX = |5V - V_{VS}|$   $\times PSRR_{MAX} = 0$  $V_{OS\_Drift\_MAX} = \Delta T_{MAX} \times \left(\frac{\Delta V_{OS}}{\Delta T}\right) = 55^{\circ} C \times \left(250 \frac{nV}{\circ C}\right) = \pm 13.75 \mu V$  $V_{OS\_CSA\_MAX} = V_{OSI\_MAX} + V_{OS\_CMRR} + V_{OS\_PSRR} + V_{OS\_Drift}$  $V_{OS\ CSA\ MAX} = \pm 38.75 \mu V$  $e_{V_{OS\_CSA}} = {}^{V_{OS\_CSA\_MAX}}/{}_{V_{SHUNT\_IDEAL}}$ ×100  $e_{V_{OS}\_OPA} = {}^{V_{OS}\_OPA}$  -MAX $/_{VSET\_{IDEAL}}$   $\times100$  $e_R = e_{RTOLERANCE} + e_{RDRIFT}$  $e_{RSHUNT} = 1\% + \Delta T_{MAX} \times TC = 1\% + 55\degree C \times \left(175\frac{ppm}{\degree C}\right) \times 10^{-4} = 1.963\%$  $e_{RSET} = e_{ROUT} = 1\% + 55\degree C \times (50\frac{ppm}{\degree C}) \times 10^{-4} = 1.275\%$  $e_{GAIN\_CSA\_25C} = \pm 0.2\%$  $e_{GAN\_Drift\_CSA\_MAX} = \Delta T_{MAX} \times (2.5 \frac{ppm}{cC}) \times 10^{-4} = \pm 0.01375\%$  $G_{MAX} = G_{TYP} \times (1 + e_{25C\_MAX} + e_{Drift\_MAX}) = 100 \frac{V}{V} \times (1.002138) = 100.2138 \frac{V}{V}$  $G_{MIN} = G_{TYP} \times (1 - e_{25C\_MAX} - e_{Drit\_MAX}) = 100 \frac{V}{V} \times (0.997862) = 99.7862 \frac{V}{V}$ 

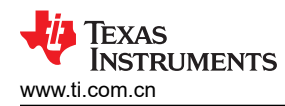

## 8. 绘制总误差与负载电流的函数关系图

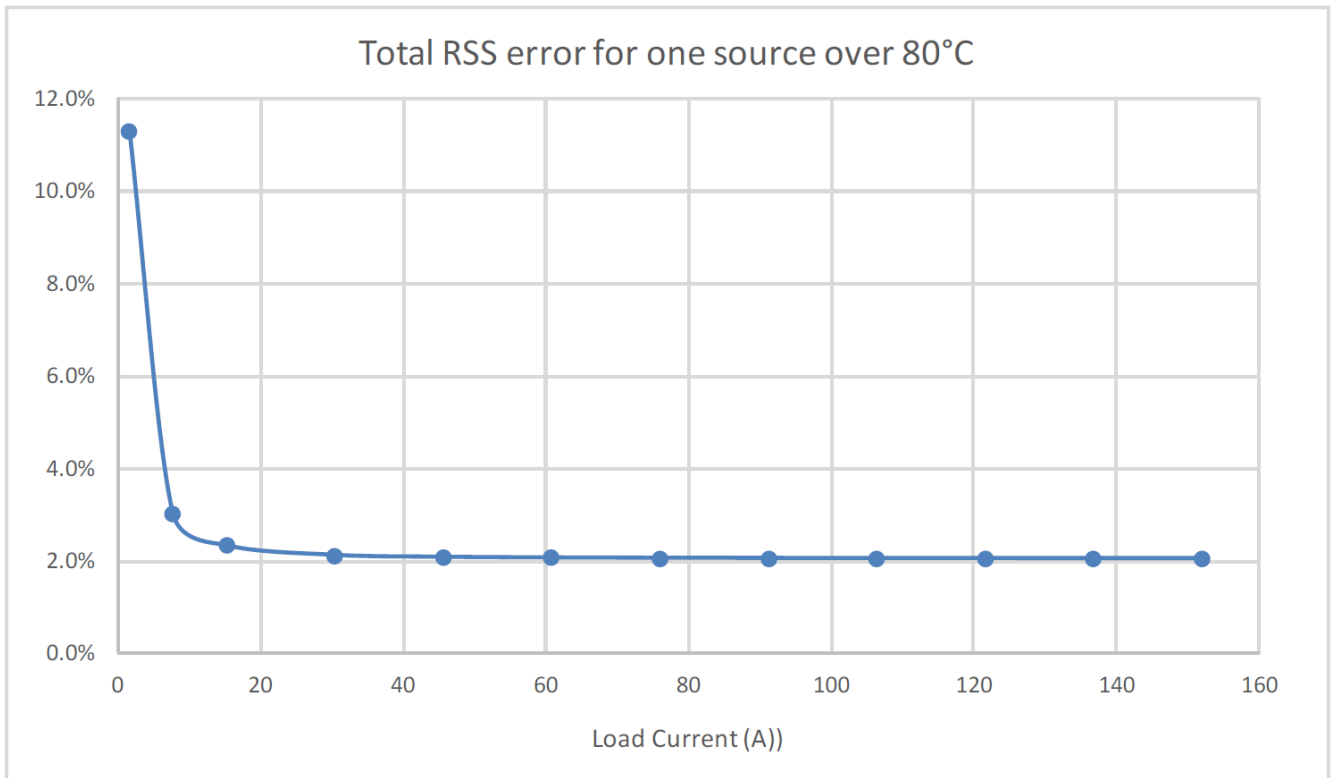

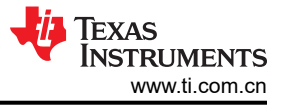

## 设计仿真

## 直流仿真结果

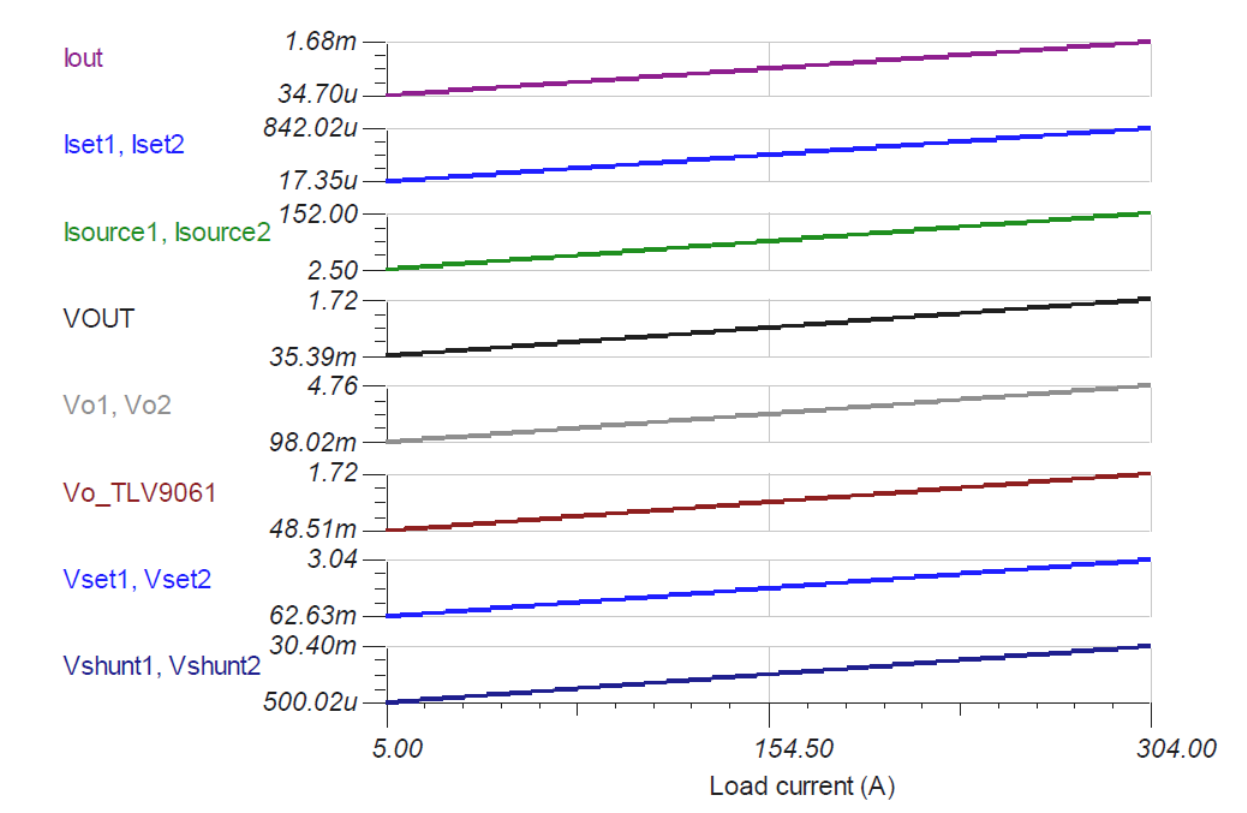

下图展示了 5A 至 304A 负载电流的线性输出响应。

交流仿真结果 – **ILOAD** 至 **IOUT (VOUT)** 电路增益

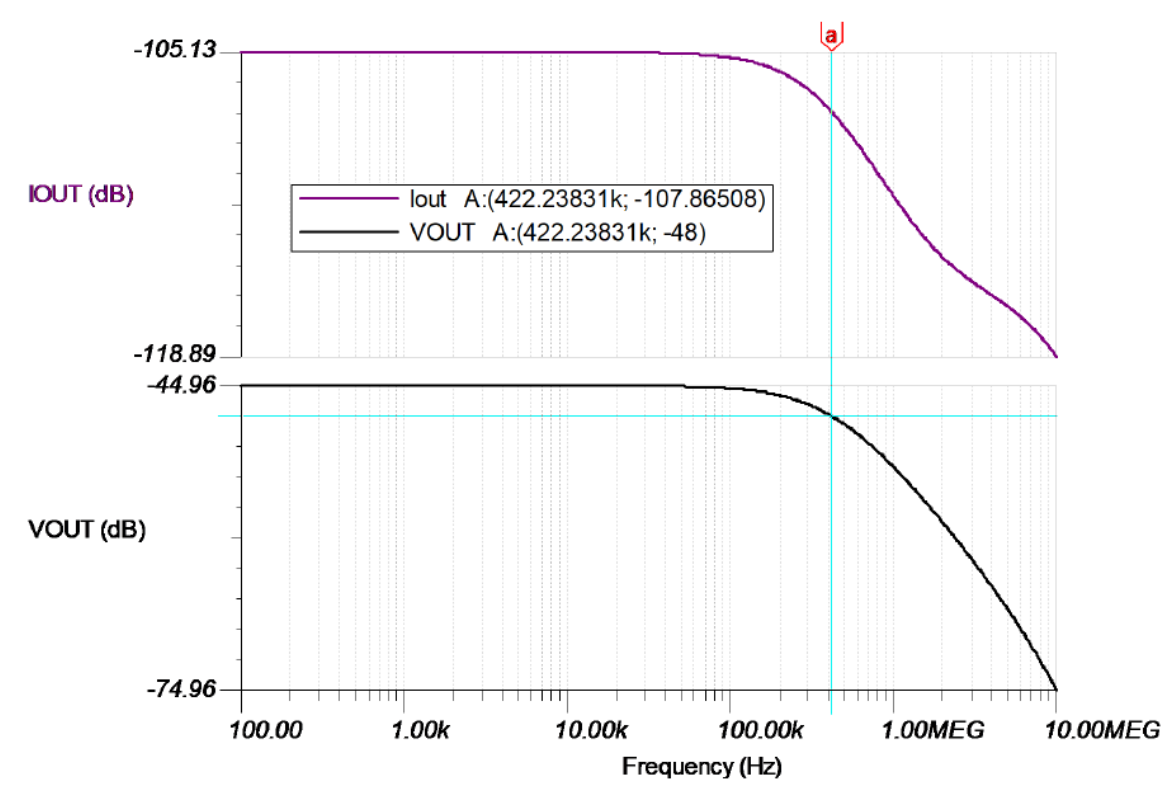

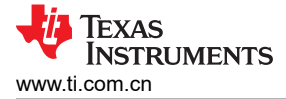

## 设计参考资料

有关 TI 综合电路库的信息, 请参阅[《模拟工程师电路手册》](http://www.ti.com/analog-circuit/circuit-cookbook.html)。

#### 电流检测放大器入门视频系列

<https://training.ti.com/getting-started-current-sense-amplifiers>

#### **TI.com** 上的电流检测放大器

[http://www.ti.com.cn/zh-cn/amplifier-circuit/current-sense/products.html](http://www.ti.com/amplifier-circuit/current-sense/products.html)

#### **Howland** 电流泵的综合研究

[http://www.ti.com/analog/docs/litabsmultiplefilelist.tsp?](http://www.ti.com/analog/docs/litabsmultiplefilelist.tsp?literatureNumber=snoa474a&docCategoryId=1&familyId=78) [literatureNumber=snoa474a&docCategoryId=1&familyId=78](http://www.ti.com/analog/docs/litabsmultiplefilelist.tsp?literatureNumber=snoa474a&docCategoryId=1&familyId=78)

## 如需 **TI** 工程师的直接支持,请登陆 **E2E** 社区

[https://e2echina.ti.com/](http://e2e.ti.com/)

#### 设计中采用的电流检测放大器

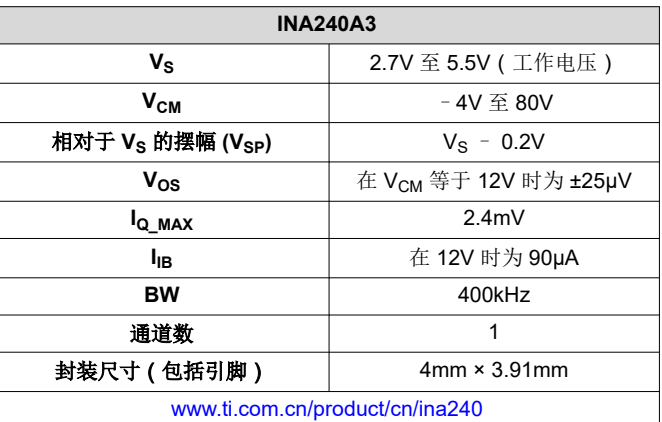

## 设计中采用的运算放大器

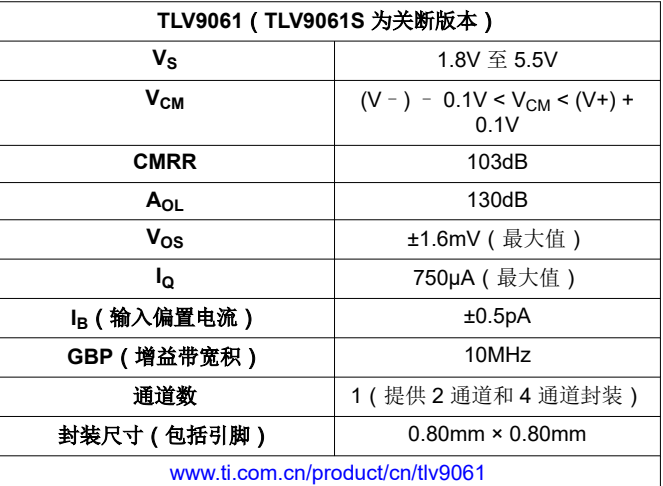

## 重要声明和免责声明

TI 提供技术和可靠性数据(包括数据表)、设计资源(包括参考设计)、应用或其他设计建议、网络工具、安全信息和其他资源,不保证没 有瑕疵且不做出任何明示或暗示的担保,包括但不限于对适销性、某特定用途方面的适用性或不侵犯任何第三方知识产权的暗示担保。

这些资源可供使用 TI 产品进行设计的熟练开发人员使用。您将自行承担以下全部责任:(1) 针对您的应用选择合适的 TI 产品,(2) 设计、验 证并测试您的应用,(3) 确保您的应用满足相应标准以及任何其他安全、安保或其他要求。这些资源如有变更,恕不另行通知。TI 授权您仅可 将这些资源用于研发本资源所述的 TI 产品的应用。严禁对这些资源进行其他复制或展示。您无权使用任何其他 TI 知识产权或任何第三方知 识产权。您应全额赔偿因在这些资源的使用中对 TI 及其代表造成的任何索赔、损害、成本、损失和债务,TI 对此概不负责。

TI 提供的产品受 TI 的销售条款 [\(https:www.ti.com/legal/termsofsale.html\)](https://www.ti.com/legal/termsofsale.html) 或 [ti.com](https://www.ti.com) 上其他适用条款/TI 产品随附的其他适用条款的约束。TI 提供这些资源并不会扩展或以其他方式更改 TI 针对 TI 产品发布的适用的担保或担保免责声明。

邮寄地址:Texas Instruments, Post Office Box 655303, Dallas, Texas 75265

Copyright © 2021,德州仪器 (TI) 公司

## 重要声明和免责声明

TI"按原样"提供技术和可靠性数据(包括数据表)、设计资源(包括参考设计)、应用或其他设计建议、网络工具、安全信息和其他资源, 不保证没有瑕疵且不做出任何明示或暗示的担保,包括但不限于对适销性、某特定用途方面的适用性或不侵犯任何第三方知识产权的暗示担 保。

这些资源可供使用 TI 产品进行设计的熟练开发人员使用。您将自行承担以下全部责任:(1) 针对您的应用选择合适的 TI 产品,(2) 设计、验 证并测试您的应用,(3) 确保您的应用满足相应标准以及任何其他功能安全、信息安全、监管或其他要求。

这些资源如有变更,恕不另行通知。TI 授权您仅可将这些资源用于研发本资源所述的 TI 产品的应用。严禁对这些资源进行其他复制或展示。 您无权使用任何其他 TI 知识产权或任何第三方知识产权。您应全额赔偿因在这些资源的使用中对 TI 及其代表造成的任何索赔、损害、成 本、损失和债务,TI 对此概不负责。

TI 提供的产品受 TI [的销售条款或](https://www.ti.com/legal/termsofsale.html) [ti.com](https://www.ti.com) 上其他适用条款/TI 产品随附的其他适用条款的约束。TI 提供这些资源并不会扩展或以其他方式更改 TI 针对 TI 产品发布的适用的担保或担保免责声明。

TI 反对并拒绝您可能提出的任何其他或不同的条款。

邮寄地址:Texas Instruments, Post Office Box 655303, Dallas, Texas 75265 Copyright © 2022,德州仪器 (TI) 公司